#### Novel functional and distributed approaches to data analysis in ROOT

Guilherme Amadio (CERN) for the ROOT Team

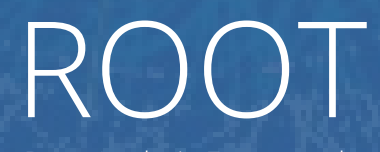

Data Analysis Framework

<https://root.cern>

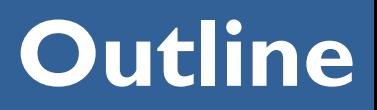

- $\triangleright$  The problem we are trying to solve
- ▶ TDataFrame: a declarative approach to data analysis
- ▶ Performance figures
- ▶ Ongoing R&D: distributing ROOT based data analysis on Spark clusters
- ▶ Foreseen evolution

**All available in ROOT 6.10!**

See talk [A quantitative review of data formats for HEP analyses](https://indico.cern.ch/event/567550/contributions/2628878) by J. Blomer!

## **The challenge posed by the increase in luminosity**

#### **Even more events to analyse!**

- $\blacktriangleright$  Full exploitation of the LHC: highest priority in the [European Strategy for Particle](http://cerncourier.com/cws/article/cern/54020) [Physics,](http://cerncourier.com/cws/article/cern/54020) adopted by the CERN Council and integrated into the [ESFRI Roadmap](http://ec.europa.eu/research/infrastructures/index_en.cfm?pg=esfri-roadmap).
- ▶ Major LHC upgrade in ~2020: increase luminosity by 10x beyond the original design.

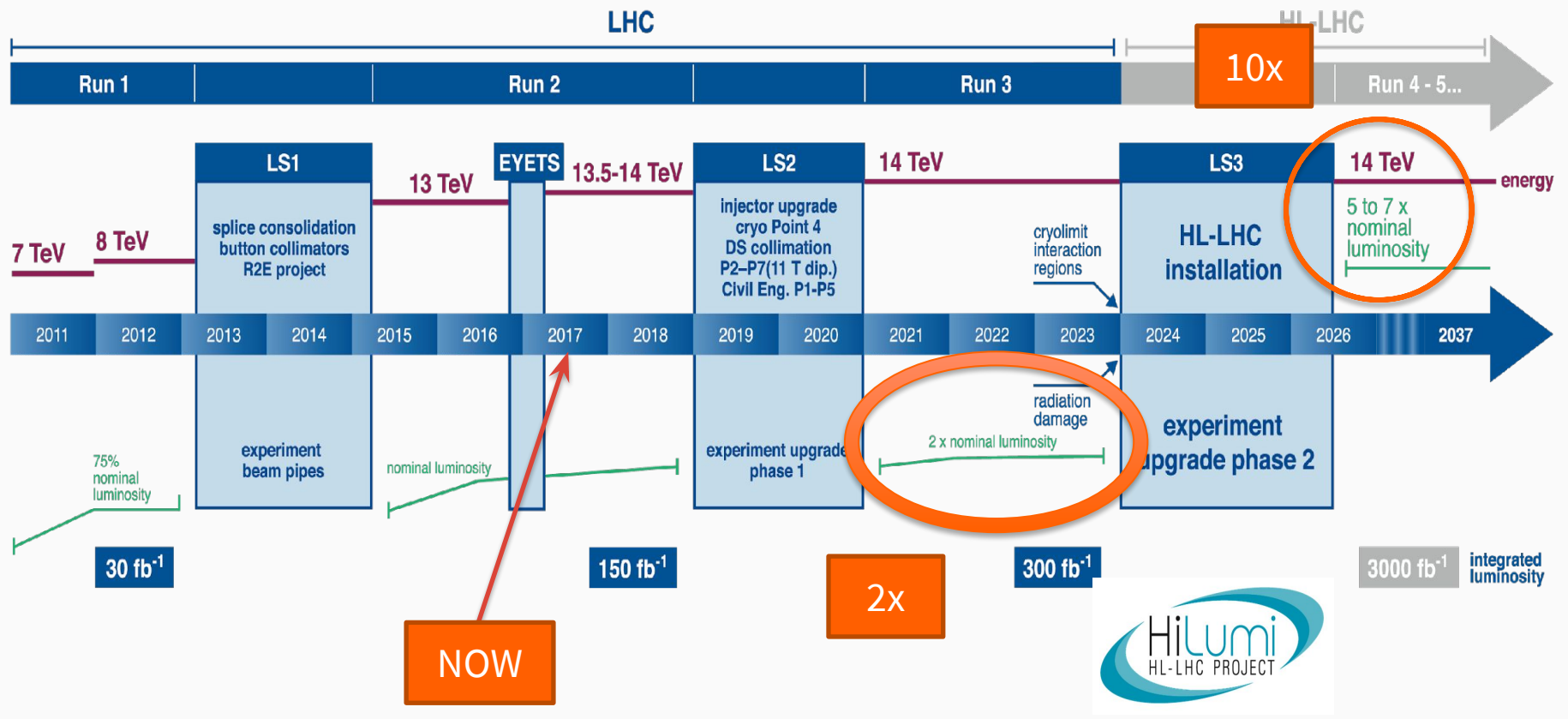

[http://hilumilhc.web.cern.ch](http://hilumilhc.web.cern.ch/)

An opportunity to improve our analysis toolset

#### Requirements:

- Exploit modern, parallel architectures, including accelerators, for data analysis
	- Leverage the experience accumulated parallelising centralised data processing
- 2. Offer an **easy programming model** to scientists
	- Obtain more results with less effort

#### **CHEP 2016**

## **Functional Chains R&D**

We are constantly looking for opportunities to apply implicit parallelism in ROOT

- "Functional Chains" R&D being carried out
	- Functional programming principles: no global states, no for/if/else/break
	- Analogy with tools like Reactive X\*, R dataframe, Spark
	- Gives room for optimising operations internally

#### Can this be a successful model for our physicists?

import ROOT ROOT. TFile("aliDataset.root")  $\mathsf{alitTree} = \mathsf{f.Events}$  $dataFrame = TDataFrame(alTree)$ 

**Express analysis as a chain of** functional primitives.

dataFrame.filter(sel1).map(func2).cache().filter(sel3).histo('var1:var2').Draw('LEGO')

**TDataFrame: A Declarative Approach to Data Analysis in ROOT**

"The comfort of the big data tools, with the speed of ROOT."

**TDataFrame: A Declarative Approach to Data Analysis in ROOT**

"The comfort of the big data tools, with the speed of ROOT."

**Available since ROOT 6.10 (June '17)**

#### **TDataFrame: Declarative Analysis**

#### ▶ New way to interact with ROOT columnar data format

- Inspiration from Pandas, Spark, and others
- Similar ideas proposed in the past (e.g. LINQToROOT by G. Watts)
- ▶ Analysis is a graph of:
	- **Transformations**: filter, add a column, …
	- **Actions:** Fill an histogram, a profile, count events, ...
- ▶ Specify **what** you want and let ROOT choose **how** to do it
	- Computation triggered lazily
	- Several optimisations (e.g. partitioning, caching, reordering, parallelisation)

#### **TDataFrame: Less Boilerplate Code**

#### Full control of the loop with TTreeReader, but

- ▶ Needs boilerplate code
- ▶ Not easily parallelisable
- ▶ Simple operations implemented over and over again

#### **TTreeReader TDataFrame**

*TTreeReader* data(tree); *TTreeReaderValue<A>* x(data, "x"); *TTreeReaderValue<A>* y(data, "y"); *TTreeReaderValue<A>* z(data, "z"); *while*(*data.Next*()) *if*(*IsGoodEvent*(*\*x, \*y, \*z*))  $h.Fill(*<sub>X</sub>)$ 

```
TDataFrame tdf(tree);
auto h = 
  tdf.Filter(IsGoodEvent, {"x","y","z"})
     .Histo1D("x");
```
#### **TDataFrame: Trivial Parallelisation**

- ▶ A single line change to enable implicit parallelisation in ROOT
	- Parallelises not only TDataFrame, but also ROOT I/O, etc

#### **Sequential Code**

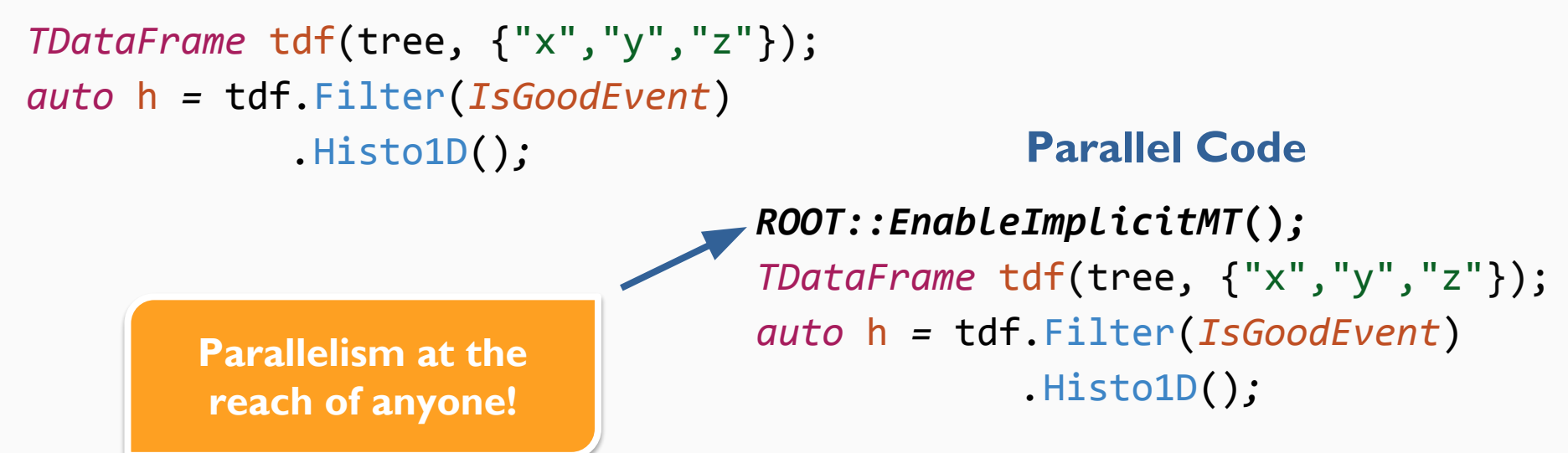

## **Easy Programming Model via JITing**

- ▶ TDataFrame is heavily templated C++ code
	- Performance, type safety
- ▶ IT compilation at runtime for type deduction

#### **Can write this Instead of this**

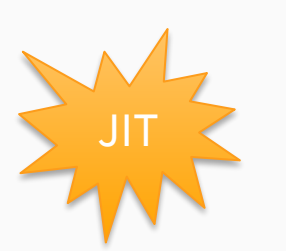

d.Histo1D("myCol");  $\leftarrow$  JT d.Histo1D<float>("myCol");

JIT [](*T* &v1, *T* &v2){return v1\*v2;}, d.Define("v1v2", {"v1","v2"}); d.Define("v1v2","v1\*v2");

**A string to replace a callable, no DSL but C++ (jitted!)**

## **Example: Cuts and Histograms**

- ▶ All actions are executed in the same loop
- ▶ Type inference using just-in-time compilation

#### **Simple Analysis**

TDataFrame d("myTree", "myFile.root"); auto  $hp = d.Filter("theta > 0.0")$ .Histo1D $("pt")$ ; auto  $hn = d.Filter("theta < 0.0")$ . Histo1D $("pt")$ ;

hp*->*Draw(); *// Overloaded ->: Event Loop runs once here* hn*->*Draw("Same"); *// No need to re-run here*

**Describe all calculations first, run all of them at once later.**

## **A Functional Graph**

▶ More than a simple chain, a graph of actions and transformations

*// d2 is a new data-frame, it is // a transformed version of d auto* d2 = d.Filter("x > 0") .Define("z", "x\*x + y\*y");

*// make multiple histograms out of it auto* hz = d2.Histo1D("z"); *auto* hxy = d2.Histo2D("x","y");

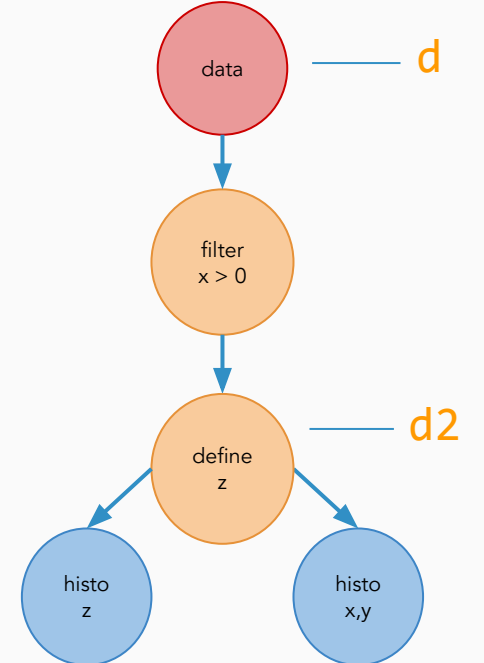

**Complex control flows can be expressed easily**

## **A New Way of Writing TTrees**

- ▶ TDataFrame Snapshot Action
- ▶ Read data, add custom columns, write out
- ▶ Uses new TBufferMerger internally

*TDataFrame* d("myTree", "myFile.root"); *auto* d2 = d.Filter("0 == b1 % 2"); .Define("b1 square", "b1  $*$  b1");

*// Write selected columns in a TTree on a TFile* d2.Snapshot("myNewTree", "myNewFile.root", {"b1\_square", "b1"});

**One line to write out a dataset, it works in parallel too.**

**Good performance!** See also [Increasing Parallelism in ROOT I/O](https://indico.cern.ch/event/567550/contributions/2627169) for more information

## **Transformations and Actions**

#### Transformations

- ▶ Define
- ▶ Filter

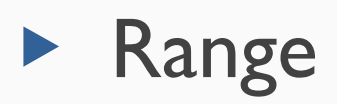

#### Actions

- ▶ Histograms
- ▶ Min, Max, Mean
- ▶ Profile
- ▶ Reduce
- ▶ Snapshot

See [online documentation](https://root.cern.ch/doc/master/classROOT_1_1Experimental_1_1TDataFrame.html) for more information

# **TDataFrame: Performance Figures**

## **CMS W Mass Analysis**

**CMS MC W Mass Analysis** 

32 logical cores, 2 NUMA domains  $12$ 2.5 GB input file (95 clusters, ~2M events)  $10$ CMS MC analysis ntuple (smeared) Filling 1.1k TH3F with 70x10x10 bins 8 8 kinematic and quality cuts 6 Timings include merging of histograms  $\overline{2}$ 

Speedup **HW threading regime** 5  $10$ 15 20 25 30 # Cores

**12x speedup with 16 cores, NUMA effects and merging included!**

▶ Xeon(R) CPU E5-2650 v2 @ 2.60GHz

Thanks to M. Dunser

## **LHCb OpenData**

LHCb Open Data, SSD Cold Caches

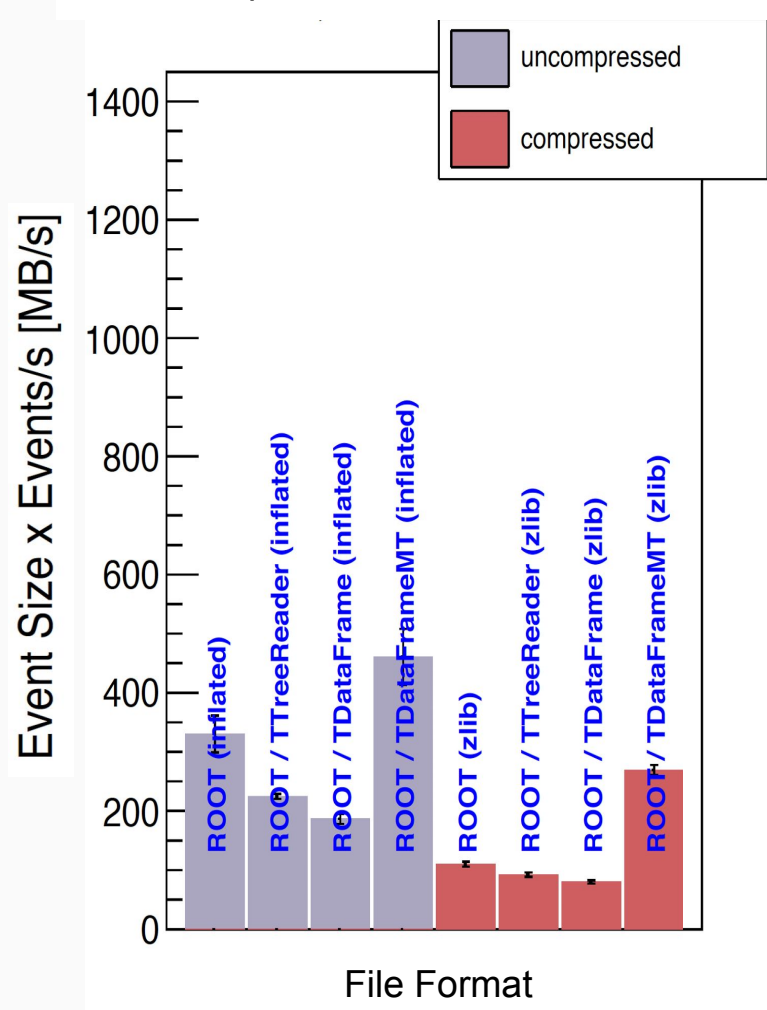

- Laptop, 8 logical cores
- Simplified analysis
- TDataFrame: little overhead with respect to TTreeReader
	- Mostly due to Filters, optimizations under development

**ImplicitMT and TDataFrame: same code, parallelism for free!**

<https://github.com/jblomer/iotools>

See talk [A quantitative review of data formats for HEP analyses](https://indico.cern.ch/event/567550/contributions/2628878) by J. Blomer!

**Distributing Work on Spark Resources: R&D**

## **Parallelising ROOT with Spark**

- ▶ Analyse ROOT data with PyROOT + PySpark
- Minimal interface: Map-Reduce pattern to process TTrees
- ▶ Relies on shared filesystems on the driver and worker nodes
	- For example, CVMFS and fuse-mounted EOS

```
# ROOT imports
import ROOT
from DistROOT import DistTree
# Build the DistTree
dTree = DistTree(filelist = ['myFile1", "myFile2"],treename = "myTree",npartitions = 8)
# Trigger the parallel processing
myHistos = dTree.ProcessAndMerge(fillHistos, mergeHistos)
```
**Promising R&D**

Tested on CERN infrastructure in collaboration with IT-DB and IT-ST groups.

<https://github.com/etejedor/root-spark>

## **Integrated Monitoring Infrastructure**

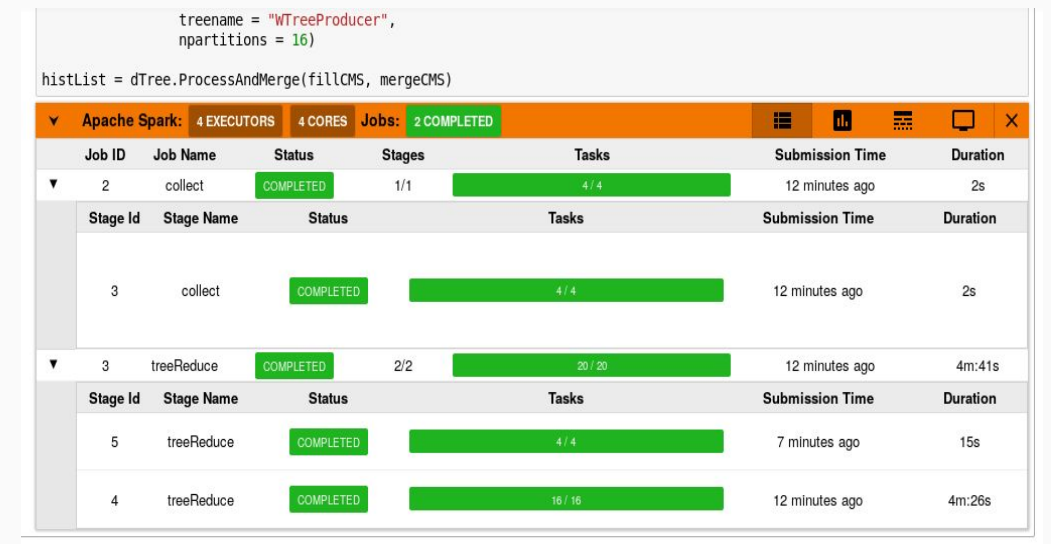

#### Monitoring ROOT and other workflows on Spark clusters (Krishnan R., GSoC student)

 $treename = "wireerroduce"$ .  $npartitions = 16$ 

The [SWAN](https://swan.web.cern.ch) service (Service for Web based ANalysis) will be interfaced to CERN Spark resources.

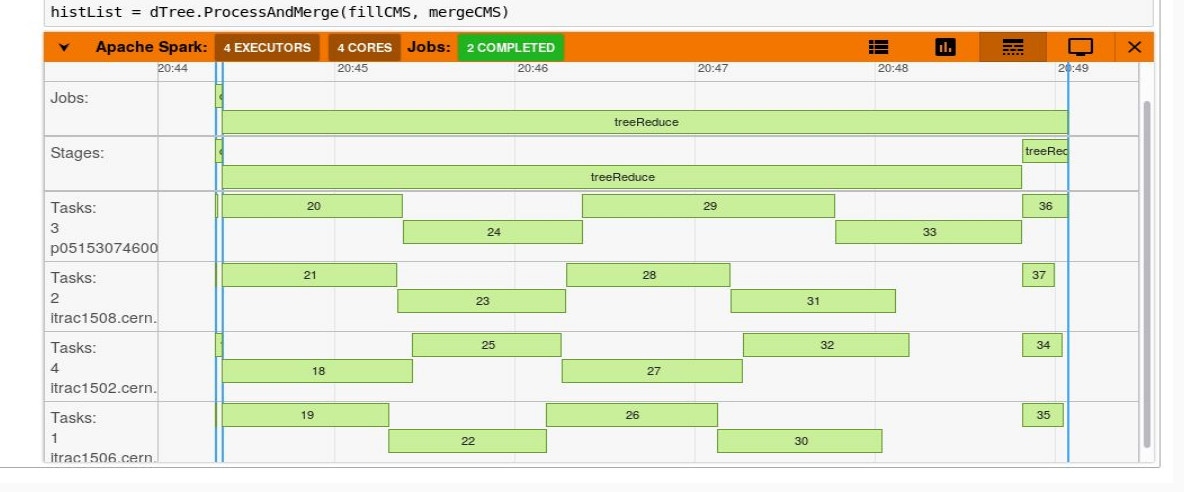

#### <https://github.com/krishnan-r/sparkmonitor>

#### **Bottomline**

ROOT now supports declarative data analysis in C++ with TDataFrame

- ▶ PyROOT already partially supported
- ▶ Friendly programming model
- ▶ Same result with less lines of code
- ▶ Seamless implicit parallelisation
- Can be used to write datasets too!
- Distributed analysis with PyROOT and Spark
- Will be available in SWAN at CERN

Some forthcoming improvements (targeting ROOT 6.12 - November):

- ▶ Provide adapters for formats also other than ROOT (xAOD, csv, Parquet)
- Improve TDataFrame integration with PyROOT, e.g. using Python callables
- ▶ Refine writing procedure for improved performance